version-11-08

# **Wiki de documentation AbulÉdu serveur version 11.08**

### **Principes de base**

- [Caractéristiques minimales du serveur](https://docs.abuledu.org/11.08/installation_du_serveur_11.08#caracteristiques_minimales_du_serveur)
- [Schéma d'un réseau AbulÉdu "classique"](https://docs.abuledu.org/lib/exe/fetch.php?tok=6c4222&media=http%3A%2F%2Fdocs.abuledu.org%2Flib%2Fexe%2Ffetch.php%3Ftok%3Dde9d04%26media%3Dhttp%253A%252F%252Fdocs.abuledu.org%252Flib%252Fexe%252Ffetch.php%253Ftok%253D5554de%2526media%253Dhttp%25253A%25252F%25252Fdocs.abuledu.org%25252Flib%25252Fexe%25252Ffetch.php%25253Ftok%25253D639b6b%252526media%25253Dhttp%2525253A%2525252F%2525252Fdocs.abuledu.org%2525252Flib%2525252Fexe%2525252Ffetch.php%2525253Ftok%2525253D1c840a%25252526media%2525253Dhttp%252525253A%252525252F%252525252Fdocs.abuledu.org%252525252Flib%252525252Fexe%252525252Ffetch.php%252525253Ftok%252525253D7880d2%2525252526media%252525253Dhttp%25252525253A%25252525252F%25252525252Fdocs.abuledu.org%25252525252Flib%25252525252Fexe%25252525252Ffetch.php%25252525253Fmedia%25252525253D11.08%25252525253Aserveur%25252525253A20120101-abuledu-reseau-type.png)
- [20120101-abuledu-reseau-type.png](https://docs.abuledu.org/lib/exe/fetch.php?tok=f2d1c3&media=http%3A%2F%2Fdocs.abuledu.org%2Flib%2Fexe%2Ffetch.php%3Fmedia%3D11.08%3Aserveur%3A20120101-abuledu-reseau-type.png)

### **Guides pour l'installation d'un serveur AbulEdu 11.08**

- [Installation d'un serveur AbulÉdu 11.08](https://docs.abuledu.org/11.08/installation/installation_du_serveur_11.08)
- [Configuration initiale d'un serveur AbulÉdu 11.08](https://docs.abuledu.org/11.08/installation/configuration_initiale_du_serveur)

### **Guides pour l'administration, la configuration d'un serveur AbulÉdu 11.08**

- Le guide de [Déploiement d'un poste client](https://docs.abuledu.org/11.08/deploiement_d_un_poste_client)
- Le quide spécial pour le [Filtrage SSL du serveur AbulÉdu 11.08](https://docs.abuledu.org/11.08/filtrage_ssl) des sites https
- Les [Commandes utilisables par l'administrateur AbulÉdu](https://docs.abuledu.org/11.08/administrateur/accueil)

## **Guides pour le passage de la version 9.08 à 11.08**

- Guides du passage de la version 9.08 vers la version 11.08 pour les utilisateurs : [Migration de la](https://docs.abuledu.org/11.08/migration_depuis_la_9.08) [version 9.08 à 11.08 d'AbulÉdu](https://docs.abuledu.org/11.08/migration_depuis_la_9.08)
- Installer un [Installer un client autonome 11.08 derrière un serveur 9.08](https://docs.abuledu.org/11.08/abuledu_client_autonome_11.08_derriere_un_serveur_abuledu_9.08)

From: <https://docs.abuledu.org/>- **La documentation d'AbulÉdu**

Permanent link: **<https://docs.abuledu.org/11.08/accueil?rev=1472557335>**

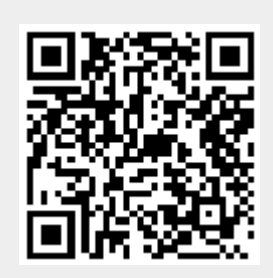

Last update: **2016/08/30 13:42**